**CISC422/853: Formal Methods in Software Engineering: Computer-Aided Verification**

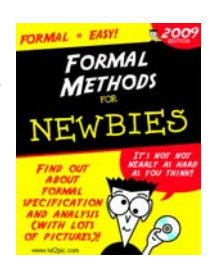

# **Topic 8: Model Checking, Part 2**

**Juergen Dingel Feb, 2009**

Readings:

- Spin book: Chapter 8, pages 178-181 (Search Algorithms)
- Course notes on CTL

## **Outline**

- $\blacksquare$  How to check for
	- assertion violations & deadlock
		- $^{\circ}\,$  Basic DFS  $^{\circ}\,$
	- safety properties
		- ° expressed as FSAs (in Bogor)
		- ° expressed as Never Claims (in Spin)
		- ° expressed as LTL properties (in Spin)
	- liveness properties
		- ° progress labels (in Spin)
		- ° expressed as Never Claims (in Spin)
		- $^{\circ}\,$  expressed as LTL properties (in Spin)

CISC422/853, Winter 2009 Model Checking, Part 2 2

# **Preliminaries**

■ Let system S be given by n concurrent threads

#### $T_1, ..., T_n$

- Threads T<sub>i</sub> execute asynchronously in S
- So,  $A_{\rm S}$ , the FSA representing S, is obtained by building the asynchronous composition of the  $A_{Ti}$ , the FSA representing  $T_i$ , that is,

$$
A_{S} = A_{T1} || \dots || A_{Tn}
$$

CISC422/853, Winter 2009 Model Checking, Part 2  $\,$  Source: 842@KSU  $^{-4}$ **checkAssertions(A<sub>S</sub>)** { seen :=  $\{S_0\}$ stack :=  $[s_0]$ DFS(s<sub>0</sub>)  $\overline{a}$ } **DFS(s)** { ws := enabled(s) ws := enabled(s) **for** all a in ws { **for** all a in ws { **pick one of the transitions to explore pick one of the transitions to explore if** a=assert(p) && !eval(p,s) **then if** a=assert(p) && !eval(p,s) **then** print("violation", s+stack) print("violation", s+stack) <sup>s</sup>' := execute(a, s) <sup>s</sup>' := execute(a, s) **calculate the successor state calculate the successor state if** <sup>s</sup>' not in seen { **if** <sup>s</sup>' not in seen { seen := seen + {s'} seen := seen + {s'} push(s', stack) push(s', stack) DFS(s') DFS(s') pop(stack) pop(stack) }}} }}} **DFS(s)** { **Check Safety With Assertions set of states already explored set of states already explored** • **get the transitions out of s (possibly get the transitions out of s (possibly "on-the-fly") "on-the-fly") s records state of each thread Ti,** • **s records state of each thread Ti,**  $i.e., s = (s_{T1}, ..., s_{Tn})$ **if successor state has been seen before, if successor state has been seen before, ignore it ignore it check for assertion violation, if necessary check for assertion violation, if necessary states on current path states on current path explore successor state explore successor state** Check for deadlock is similar!

## **Check Safety With FSAs: Example**

**boolean** f1, f2; **boolean** f1, f2; Let's look at an example system **thread** Phil1() { **thread** Phil1() { [Phil1 || Phil2]: **loc** pickup1: **when** !f1 **do loc** pickup1: **when** !f1 **do** {f1 := true;} {f1 := true;}  $p1.p1$ **goto** pickup2; **goto** pickup2; **loc** pickup2: **when** !f2 **do loc** pickup2: **when** !f2 **do**  $(p2,p1)$  $(p1,p2)$ {f2 := true;} {f2 := true;} **goto** eating; **goto** eating;  $(e,p1)$  $(p2,p2)$  $(p1,e)$ **loc** eating: **do** {} **loc** eating: **do** {} **goto** drop2; **goto** drop2;  $(d2, p1)$ **locloc** drop2: **do** {f2 := false;} drop2: **do** {f2 := false;}  $(p1,d2)$ **goto** drop1; **goto** drop1; **loc** drop1: **do** {f1 := false;} **loc** drop1: **do** {f1 := false;}  $(d1,p1)$  $(p1.d1)$ **goto** pickup1; **goto** pickup1; }  $\overline{\phantom{a}}$ CISC422/853, Winter 2009 Model Checking, Part 2 Source: 842@KSU

# **Check Safety With FSAs: Example (Cont'd)**

... and an example property  $P_4$ :

*"Phil1 must pickup Fork1 before dropping it"*

¬P<sub>1</sub> as reg. exp.: [- P1.pickup1, P1.drop1]\*; P1.drop1; \*

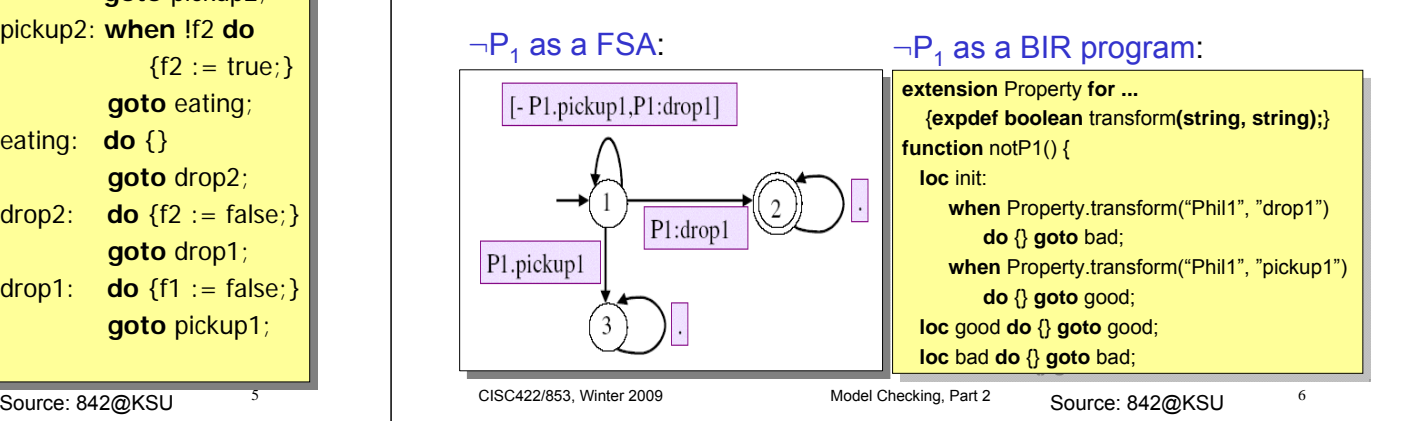

# **Check Safety With FSAs: Example (Cont'd)**

To check whether [Phil1 || Phil2] satisfies  $P_1$ , we take the synchronous composition of [Phil1 || Phil2] and  $\neg P_1$ :

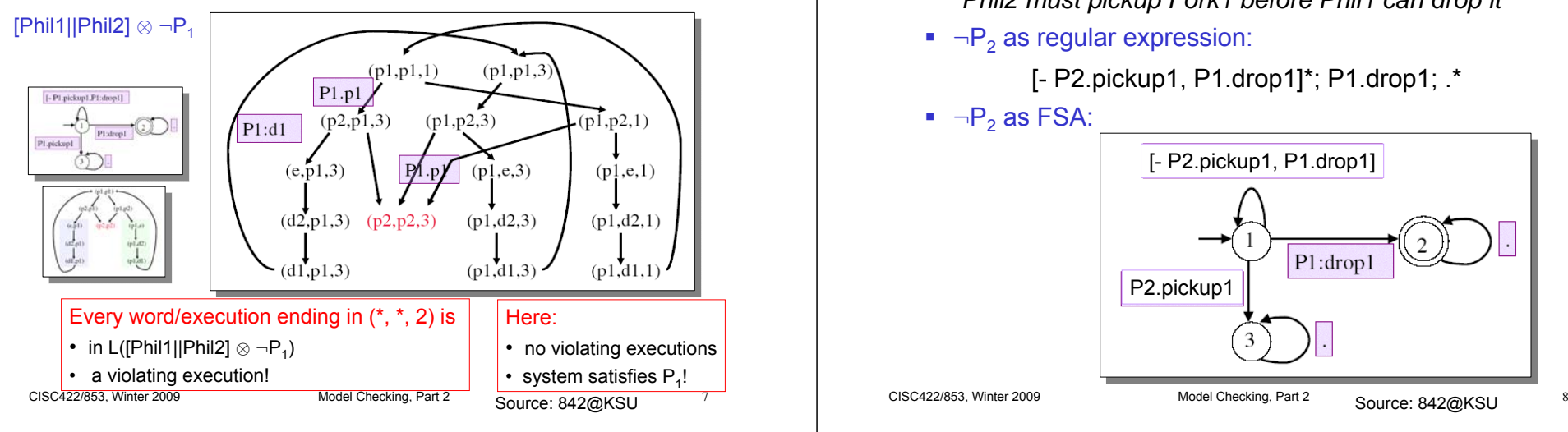

# **Check Safety With FSAs: Example (Cont'd)**

Here's another property  $P_2$ 

*"Phil2 must pickup Fork1 before Phil1 can drop it"*

■  $\neg$ P $_2$  as regular expression:

[- P2.pickup1, P1.drop1]\*; P1.drop1; .\*

■  $\neg$ P $_2$  as FSA:

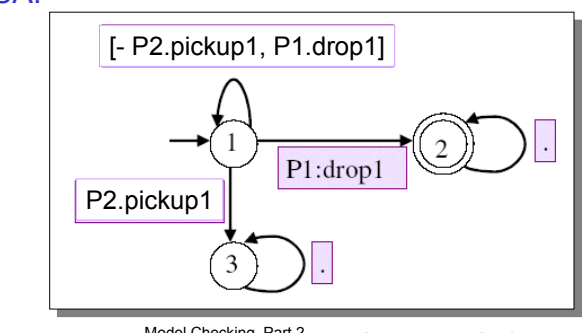

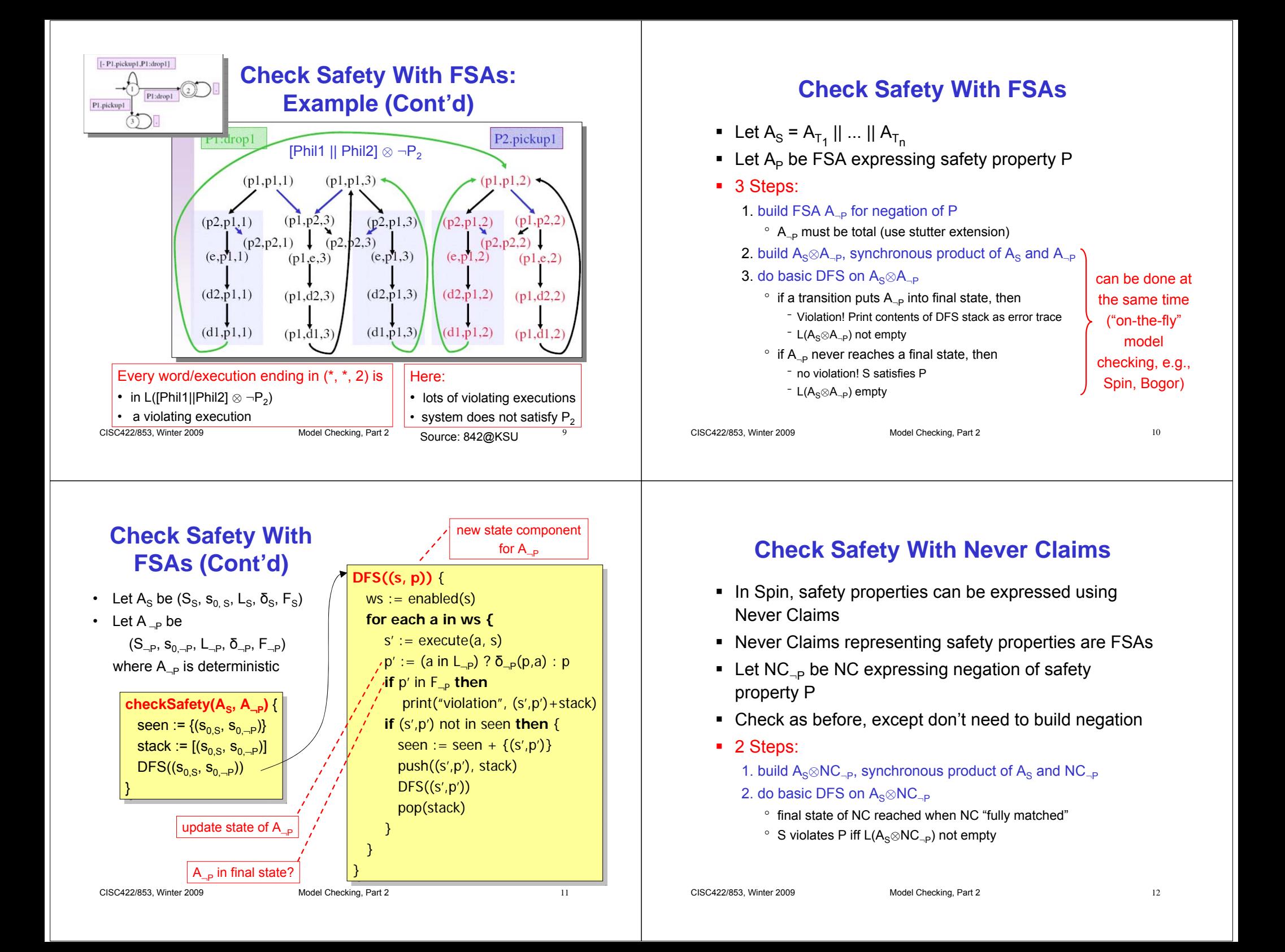

#### **Check Safety With Never Claims (Cont'd)**

- Let A<sub>S</sub> be (S<sub>s</sub>, s<sub>0, s</sub>, L<sub>s</sub>, δ<sub>s</sub>, F<sub>s</sub>)
- $\bullet~$  Let NC $_{\neg \sf P}$  be (S $_{\neg \sf P}$ , s $_{\sf 0,\neg \sf P}$ , L $_{\neg \sf P}$ ,  $\bar{\sf o}_{\neg \sf P}$ ,  ${\sf F}_{\neg \sf P}$ ) where NC $_{\neg \sf P}$  is deterministic

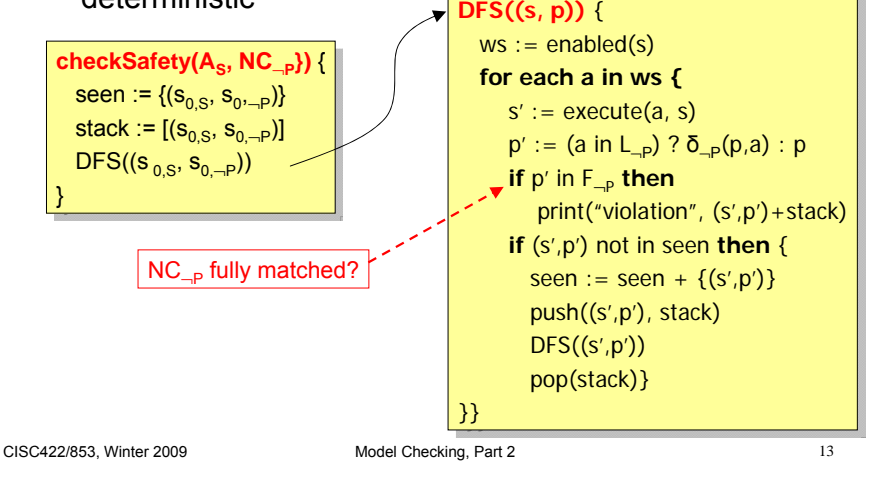

# **Check Safety With LTL**

- In Spin, safety properties can also be expressed as LTL properties
- Let P be safety property expressed in LTL
- Checking proceeds as before
- 3 Steps:
	- 1. build FSA  $\mathsf{A}_{\neg \mathsf{P}}$  for negation of P
		- $^{\circ}$   $\, {\sf A}_{\neg {\sf P}}$  must be total (use stutter extension)
	- 2. build A $_\mathrm{S}$ ⊗A $_{\mathrm{-P}}$ , synchronous product of A $_\mathrm{S}$  and A $_{\mathrm{-P}}$
	- 3. do basic DFS on  $A_{\rm e} \otimes A_{\rm -P}$ 
		- $^{\circ}\,$  as before
		- ° S violates P iff L(A<sub>S</sub>⊗A<sub>⊣P</sub>) not empty

```
CISC422/853, Winter 2009 Model Checking, Part 2 14
```
# **Check Safety: In A Nutshell**

- Let S be system with threads T<sub>1</sub>, …, T<sub>n</sub>
- Let P be safety property
- Steps:
	- 1. build FSA  $\mathsf{A}_{\neg \mathsf{P}}$  for negation of P
	- 2. build A $_\mathrm{S}$ ⊗A $_\mathrm{\neg P}$ , synchronous product of A $_\mathrm{S}$  and  $A_{\neg P}$  where  $A_{\text{S}}$  =  $A_{\text{T1}}$  || ... ||  $A_{\text{Tn}}$ , asynchronous composition of the T<sub>i</sub>
	- 3. do basic DFS on  $A_9 \otimes A_{-9}$
- Complexity:
	- O(R) where R is # of reachable states in  $A_{\rm e}$ ⊗ $A_{\rm \scriptscriptstyle -D}$

#### **Check Liveness With Never Claims**

#### ■ Remember:

- NC expresses violation of property
- NC representing liveness property
	- = Buechi Automaton
- $=$  FSA +  $\omega$ -acceptance
- Let
	- ${\sf A}_{\rm S}$  be Buechi automaton representing the system S
	- $\,$  NC $_{\neg P}$  express violation of liveness property P
	- $\bullet\;$  t be execution of A $_{\rm S}$
- Execution t violates P iff
	- "some 'good thing' never happens along t"
		- iff tin  $\mathsf{L}^\omega(\mathsf{NC}_{\neg \mathsf{P}})$
- CISC422/853, Winter 2009 Model Checking, Part 2 16 iff t causes NC<sub>⊸P</sub> into an 'acceptance cycle'

•

 Spin and Bogor do both steps at the same time ("on-the-fly") • SMV carries steps out sequentially (not "on-the-fly")

# **Check Liveness With Never Claims (Cont'd)**

#### Г S satisfies P

- iff L<sup>ω</sup>(A<sub>S</sub>⊗NC<sub>⊸P</sub>) is empty
- iff A<sub>s</sub>⊗NC<sub>⊸P</sub> has no accepting execution
- iff  $\,$  A $_{\rm S}$ ⊗NC $_{\rm \neg P}$  has no execution that ends in an accepting cycle

#### г To check if S satisfies P

- 1. build  $A_s \otimes NC_{-P}$
- 2. check if  $A_S \otimes NC_{-P}$  has acceptance cycle
	- ° How to do that?
	- Basic DFS or BFS is not enough…

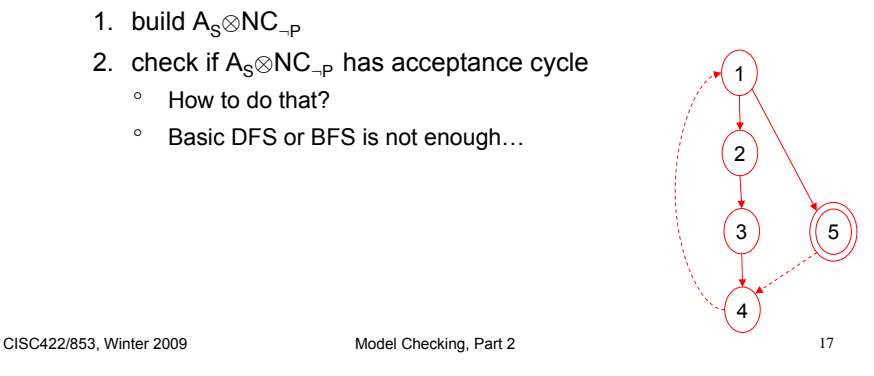

# **Check Liveness With Never Claims (Cont'd)**

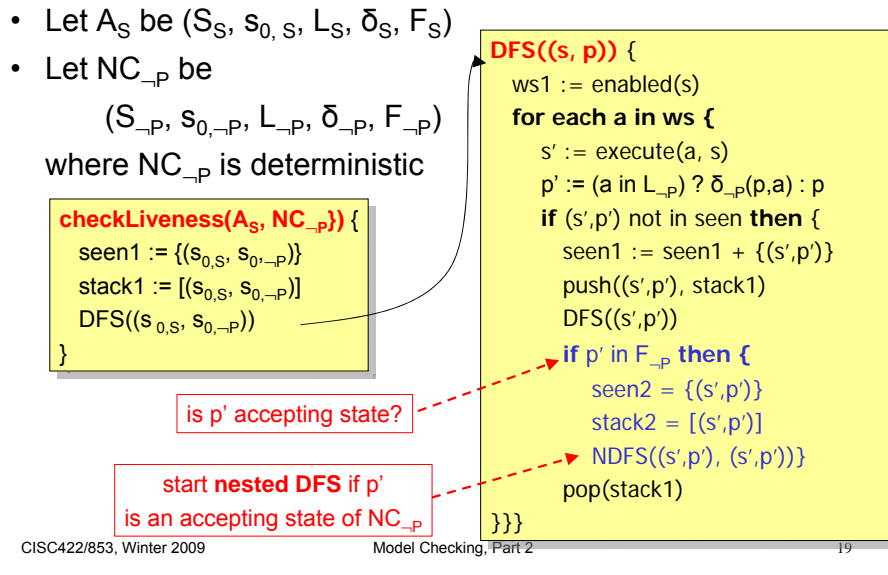

# **Check Liveness With Never Claims (Cont'd)**

#### г Solution 1:

- Compute strongly connected components (SCC) in A<sub>s</sub>⊗NC<sub>⊸P</sub> (Tarjan's algorithm)
- ∙ A<sub>s</sub>⊗NC<sub>¬P</sub> has acceptance cycle iff
	- ° A<sub>S</sub>⊗NC<sub>⊸P</sub>has SCC such that
		- SCC reachable from initial state, and
		- SCC contains at least one accepting state

#### $\blacksquare$ Solution 2: (easier)

- $\;$  Check if A $_\mathrm{S}$ ⊗NC $_\mathrm{\neg P}$  has at least one state s s.t. (1) s is accepting
	- (2) s reachable from initial state
	- (3) s is reachable from itself
- Implementation: Nested DFS
	- $^\circ$  First DFS to find s s.t. (1) and (2)
	- $^{\circ}$  Then, nested DFS to check (3)

CISC422/853, Winter 2009 Model Checking, Part 2 18

 $5^{\circ}$ 

1

2

3

4

#### **Check Liveness With Never Claims (Cont'd)**

#### **NDFS((s, p), start)** { **NDFS((s, p), start)** { ws2 := enabled(s) ws2 := enabled(s) **for each a in ws2 { for each a in ws2 {** <sup>s</sup>' := execute(a, s) <sup>s</sup>' := execute(a, s)  $p' := (a \text{ in } L_{\neg P}) ? \delta_{\neg P}(p, a) : p$ **if** (s',p') = start **then if** (s',p') = start **then** print("violation", print("violation", stack1+stack2) stack1+stack2) **DFS((s, p))** { **DFS((s, p))** { ws1 := enabled(s) ws1 := enabled(s) **for each a in ws { for each a in ws {** <sup>s</sup>' := execute(a, s) <sup>s</sup>' := execute(a, s)  $p' := (a \text{ in } L_{\neg P}) ? \delta_{\neg P}(p,a) : p$ **if** (s',p') not in seen **then** { **if** (s',p') not in seen **then** { seen1 := seen1 + {(s',p')} seen1 := seen1 + {(s',p')} push((s',p'), stack1) push((s',p'), stack1) DFS((s',p')) DFS((s',p'))

}} }}

**if** (s',p') not in seen2 **then** { **if** (s',p') not in seen2 **then** {  $seen2 := seen2 + {(s',p')}$ push((s',p'), stack2) push((s',p'), stack2) NDFS((s',p'), start) NDFS((s',p'), start) pop(stack2)} pop(stack2)}

acceptance cycle found!

CISC422/853, Winter 2009 Model Checking, Part 2 20

}} }}

**if** p' in F¬<sup>P</sup> **then** { **if** p' in F¬<sup>P</sup> **then** {  $seen2 = \{(s', p')\}$ stack2 =  $[(s',p')]$ NDFS((s',p'), (s',p')) } NDFS((s',p'), (s',p')) }

pop(stack1)} pop(stack1)}

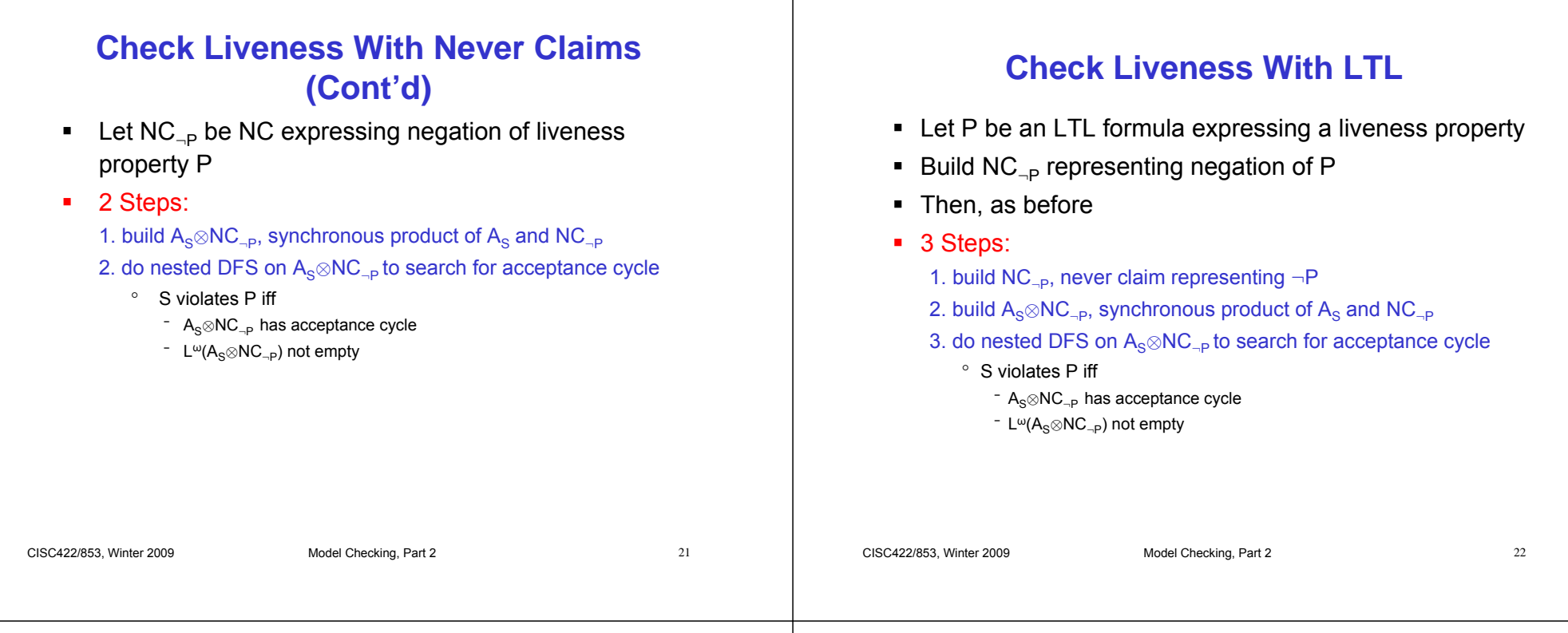

#### **Check Liveness With Progress Labels**

- Need to find non-progress cycles
- Remember: In Spin,
	- whether or not the system makes progress in a given state s is observable
	- **np\_** false in s iff at least one process is at progress label in s
- Let *Progress* be *"every state along every path is always eventually followed by a progress state"*
- Idea: Use np\_ to express *Progress* and <sup>¬</sup>*Progress* as LTL formulas
- Which?

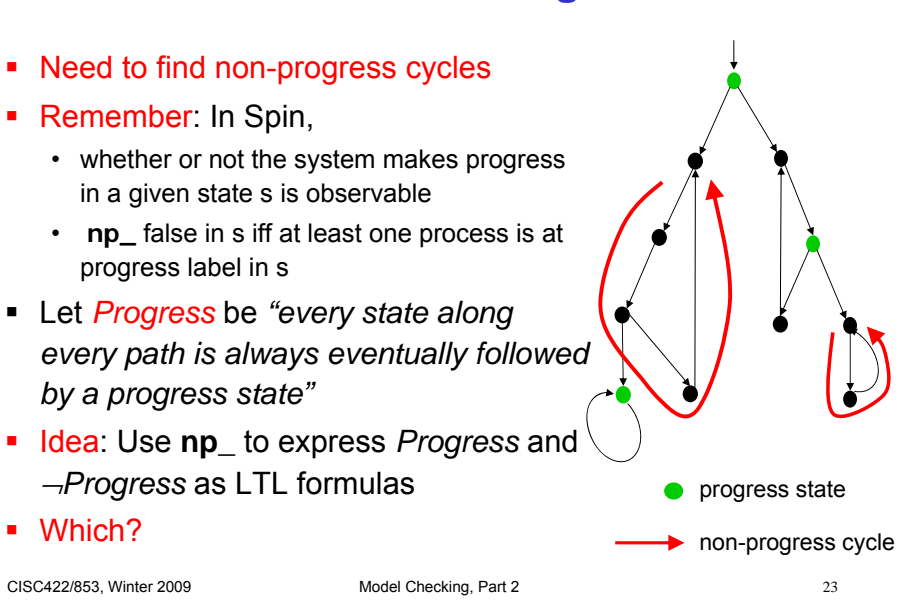

## **Check Liveness With Progress Labels (Cont'd)**

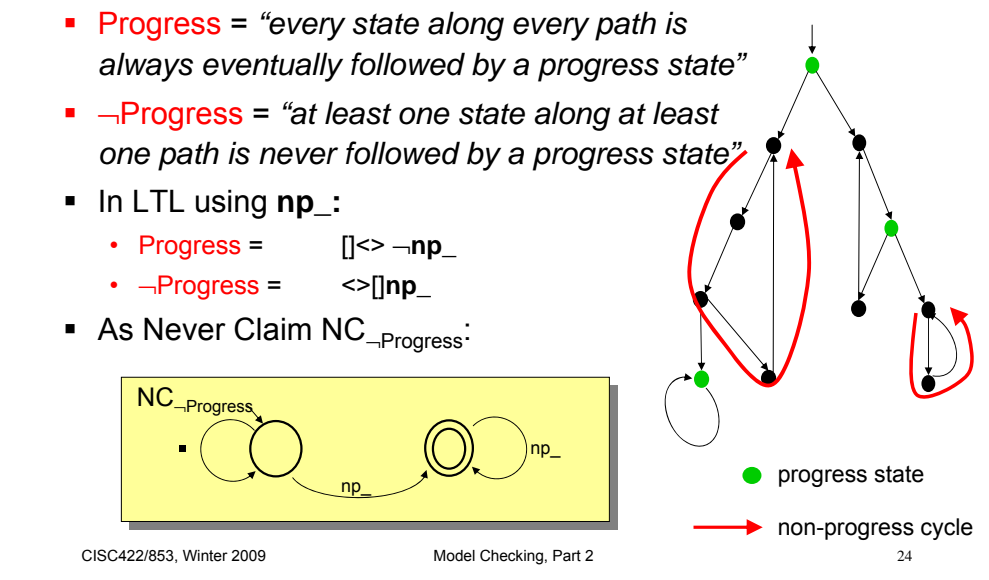

# **Check Liveness With Progress Labels (Cont'd)**

#### 3 Steps:

- 1. build NC<sub>¬Progress</sub>, never claim representing nonprogress
- 2. build  $A_S \otimes NC_{\neg Proores}$ , synchronous product of  $A_S$ and NC<sub>¬Progress</sub>
- 3. do nested DFS on  $A_S \otimes NC_{\neg Progress}$  to search for non-progress cycle

CISC422/853, Winter 2009 Model Checking, Part 2 25

- ° S violates Progress iff
	- ⊤ A<sub>s</sub>⊗NC<sub>→</sub> has acceptance cycle
	- <sup>-</sup> L<sup>ω</sup>(A<sub>S</sub>⊗NC<sub>→P</sub>) not empty

#### **Check Safety: In A Nutshell** Liveness

- **Let S be system with threads T**<sub>1</sub>, ..., T<sub>n</sub> Let P be safety property liveness
- Steps: <sub>Buechi Automaton</sub> 1. build ESA A<sub>⊣P</sub> for negation of P 2. build A $_\mathrm{S}$ ⊗A $_\mathrm{\neg P}$ , synchronous product of A $_\mathrm{S}$  and
	- $A_{\neg P}$  where  $A_{\text{S}}$  =  $A_{\text{T1}}$  || ... ||  $A_{\text{Tn}}$ , asynchronous • Spin and Bogor do both steps at same time ("on-the-fly") • SMV carries steps
		- out sequentially
- 3. do ba<del>si</del>c DFS on A<sub>S</sub>⊗A<sub>⊣P</sub> Complexity:
	- $\cdot$  O(2·R)<br>• O(R) where R is # of reachable states in
		-

```
CISC422/853, Winter 2009 Model Checking, Part 2 26
```
 $A_{\leq} \otimes A_{\leq p}$ 

composition of the  $T_i$ 

nested

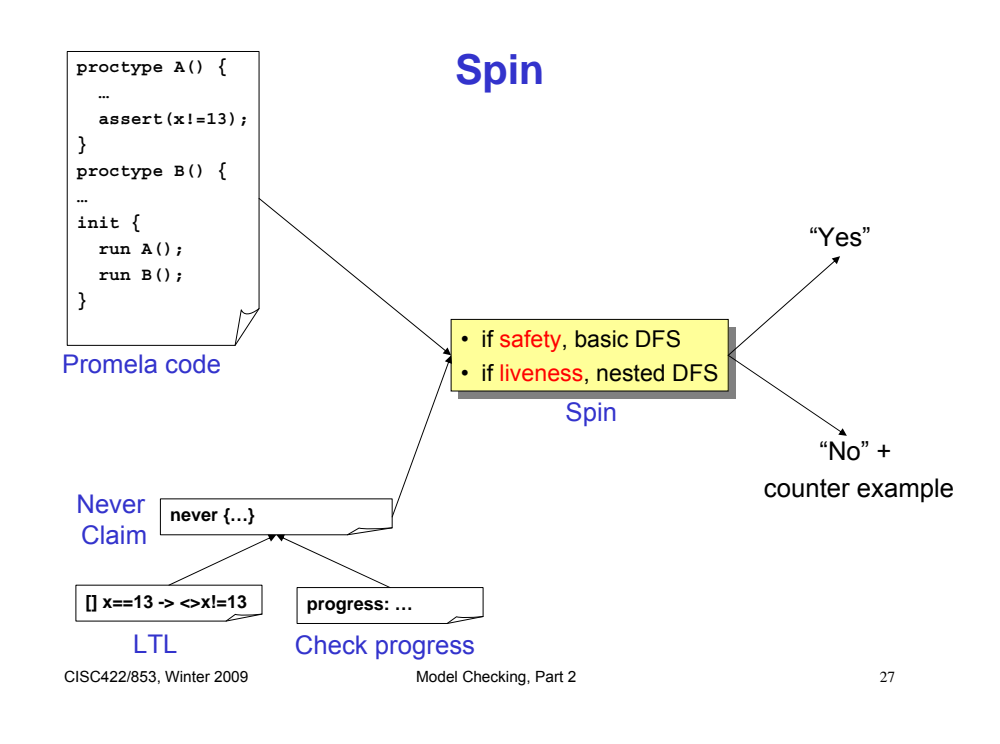

## **The Language-Theoretic View**

- L(S) : system executions
- L(P) : executions satisfying the property
- Need to determine:  $\mathsf{L}(\mathsf{S}) \subseteq \mathsf{L}(\mathsf{P})$
- Observation: A  $\subseteq$  B iff  $(A \cap \neg B) = \emptyset$
- So, to see if L(S)  $\subseteq$  L(P), we
	- Step 1: take ¬P
	- Step 2: see if L(S)  $\cap$  L(¬P) is empty, that is, if there does not exist an execution t such that
		- $\degree$  S can do t, that is, t in L(S), and
		- $^{\circ}\,$  t violates P, that is, t is in L(¬P)
	- Step 2 will succeed precisely when S⊗¬P has no accepting executions
- Theorem: Buechi Automata are closed under negation,

CISC422/853, Winter 2009 Model Checking, Part 2 28 union and intersection

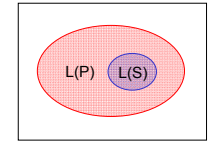

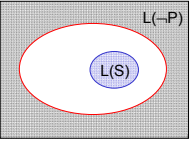

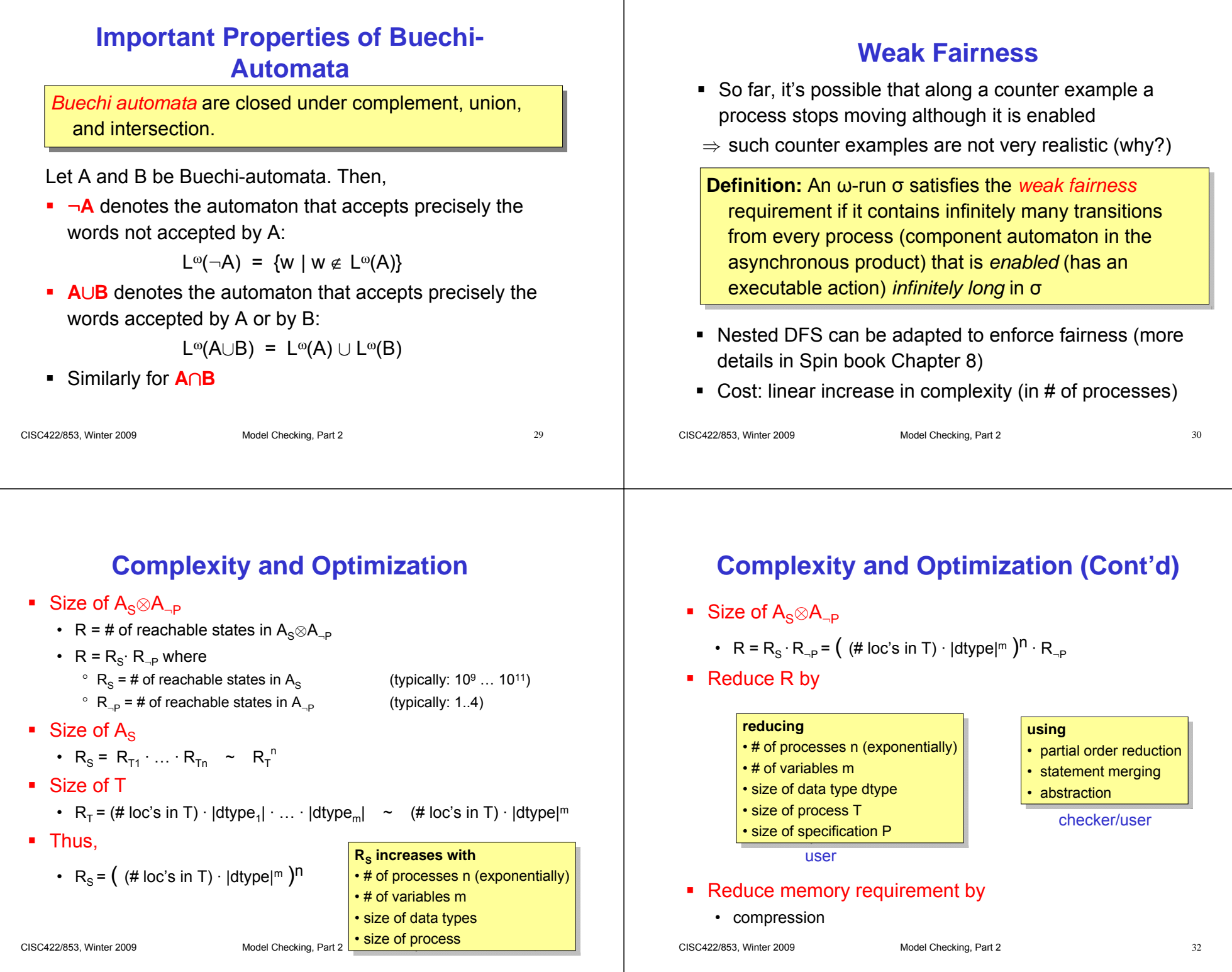

#### **CTL Model Checking Algorithm (1)**

- So much for LTL model checking
- Now, on to CTL model checking
- Algorithm quite different, because CTL quite different from LTL

#### **CTL Model Checking Algorithm (2)**

**Definition**: A set of connectives S is adequate for CTL iff **Definition**: A set of connectives S is adequate for CTL iff for every CTL formula ϕ, there exists an equivalent CTL for every CTL formula ϕ, there exists an equivalent CTL formula T( $\phi$ ) that only contains the connectives in S

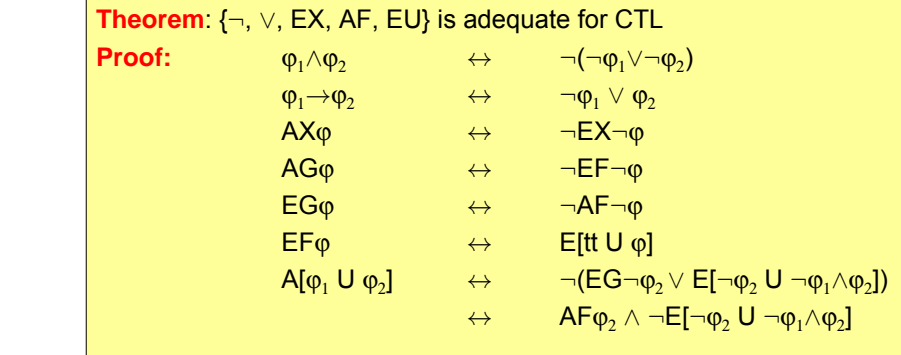

#### CISC422/853, Winter 2009 Model Checking, Part 2 33 CISC422/853, Winter 2009 Model Checking, Part 2 34

# **CTL Model Checking Algorithm (3)**

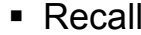

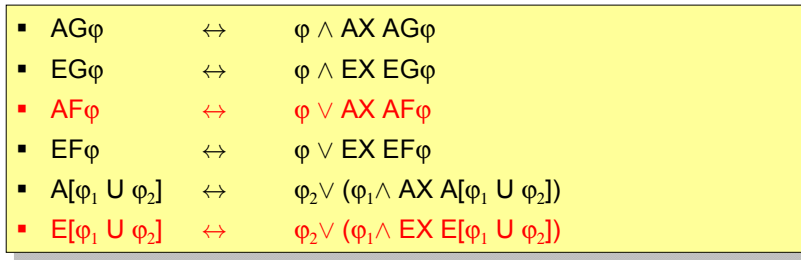

#### **CTL Model Checking Algorithm (4)**

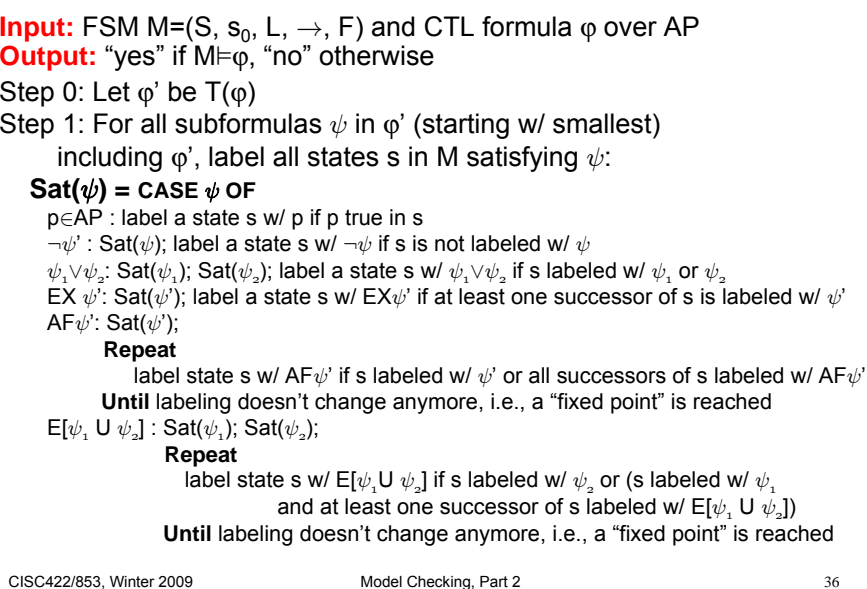

#### **CTL Model Checking Algorithm (5)**

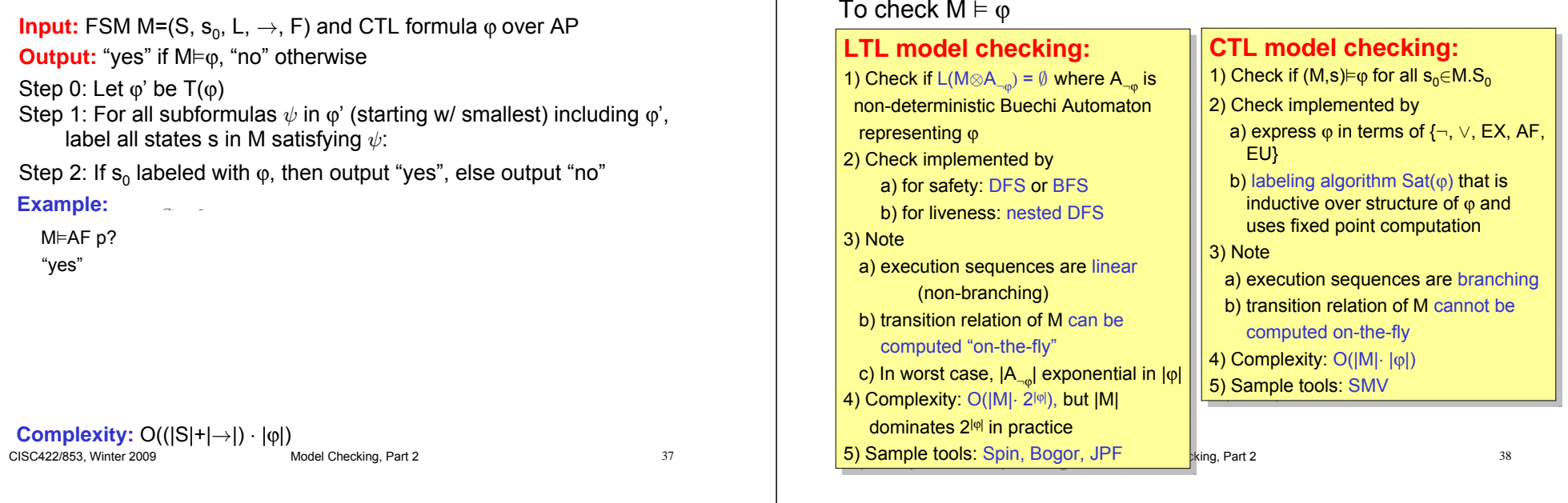

**LTL Model Checking vs. CTL Model Checking**

#### **Projects and Presentations**

#### **Schedule**

- · Now:
- pick project Till week of April 6: work on project
- Week of April 6: presentations & summary papers

#### **Presentations**

- 20 mins
- group members take turns

#### Summary papers

- b/w 2-5 pages in ACM SIG Proceedings format
- to be distributed at presentation time

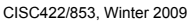